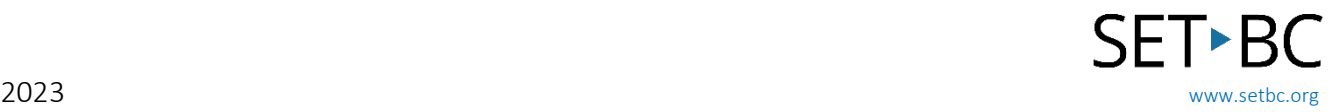

## AbleNet Hitch 2 Switch Interface

#### Introduction

The Hitch 2 Switch Interface allows users to operate a computer using switches. Key features include:

- Wired, plug-and-play USB connection.
- 5 switch ports (can use any switch).
- A 9-pin D plug for one joystick.
- Supports 2-switch scanning.
- Indicator lights to show which functions are active. Change functions with push of a button.

It supports those with physical, visual, or cognitive challenges of all ages to foster development of switch skills using a computer and switch accessible software.

For macOS Sierra, El Capitan, Yosemite, or Mavericks users, turn on Switch Control for full computer access with one or multiple switches.

Hitch 2 includes a mouse control mode that enables a user to control the on-screen mouse cursor with a joystick or multiple switches.

|  | <b>1</b> Select Mode | a               | ᇒ<br><b>ARTIST</b><br>ablenet | Hitch <sup>®</sup> 2.0 |                                         |
|--|----------------------|-----------------|-------------------------------|------------------------|-----------------------------------------|
|  |                      | ෙ ෙ             |                               |                        | Computer Switch Interface<br>Left Click |
|  | Space                | Enter           | Left Click                    | <b>Right Click</b>     | Double<br>Left Click                    |
|  |                      |                 |                               |                        | Enter                                   |
|  | PR1                  | PR <sub>2</sub> | PR3                           | PR4                    | PR <sub>5</sub>                         |
|  |                      |                 |                               |                        |                                         |

(Image fro[m AbleNet Hitch 2 webpage\)](https://www.ablenetinc.com/hitch-2/)

# SET-BC

## Where Can I Learn How to Use It?

▶ [Hitch 2 Knowledge Base from AbleNet](https://ablenetinc.zendesk.com/hc/en-us/sections/360011949791-Hitch-2) This resource includes links and videos for a Hitch 2 quick start instructions for use and answers to common questions.

## Where Can I Get Ideas on How to Use It with Students?

#### $\triangleright$  Switch Progression Roadmap

Free downloadable booklet from Inclusive Technology written by Ian Bean, which details the stages involved in switch skills acquisition.

[Switch Access to Technology](https://acecentre.org.uk/resources/switch-access-technology)

This is a comprehensive guide to switch access and switch progression with a section on switch interfaces.

#### $\triangleright$  [Switch Games, Activities and Resources by jron](http://sqworl.com/rerjz0)

Games and learning activities for the PC that are switch accessible.

## What If I Want to Know Even More?

[Developing Switch Skills with HelpKidzLearn from SET-BC](https://www.setbc.org/resources/developing-switch-skills-with-helpkidzlearn/)

The objective of this resource is to match the 'Games & Activities' found on the HelpKidzLearn website, to a particular switch skill. This will assist in the selection of appropriate activities to progress an individual in learning how to use one and/or two switches.

 $\triangleright$  [Developing Switch Skills on the iPad from SET-BC](https://www.setbc.org/resources/developing-switch-skills-on-the-ipad/)

This resource will demonstrate how to configure the iPad to enable single-switch access in different kinds of apps. Some apps come switch-enabled while others rely on the Switch Control options in the iPad. These tech tutorials will show different ways of using a single switch on an iPad via some example apps.